# e Construction-

# **Gestion des documents**

Formation Utilisateurs eConstruction

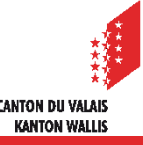

#### Gestion des documents

# **Généralités**

- La gestion des documents est utilisée pour le dépôt structuré et le téléchargement de documents sur/de la plateforme.
- Le taille maximal d'un fichier est de 50 Megabyte.
- Un document peut être déposé en utilisant la fonction « Glisser & Déposer ».
- Il est possible de déposer plusieurs versions du même fichier.
- Les fichiers peuvent être renommés par le dépositaire ainsi que par le Technicien SeCC/communal.
- Les fichiers peuvent être supprimés, dans certains cas, par leur dépositaire.
- Les fichiers peuvent être soit téléchargés dans un dossier ZIP, soit fusionnés dans un PDF unique.
- Le dépôt des fichiers est horodatée, c'est-à-dire que le système enregistre qui et quand a déposé les fichiers (valeur probante de la plateforme).
- La liste des documents obligatoires pour le dépôt de la demande est définie d'après les données saisies dans les différents formulaires, notamment la localisation, la détermination de la compétence, le type de réalisation et les réponses aux questions des services.

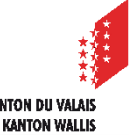

#### Gestion des documents

# **Répertoire**

#### Répertoire des fichiers obligatoires Une fois un fichier déposé dans un dossier celui-ci passe au vert

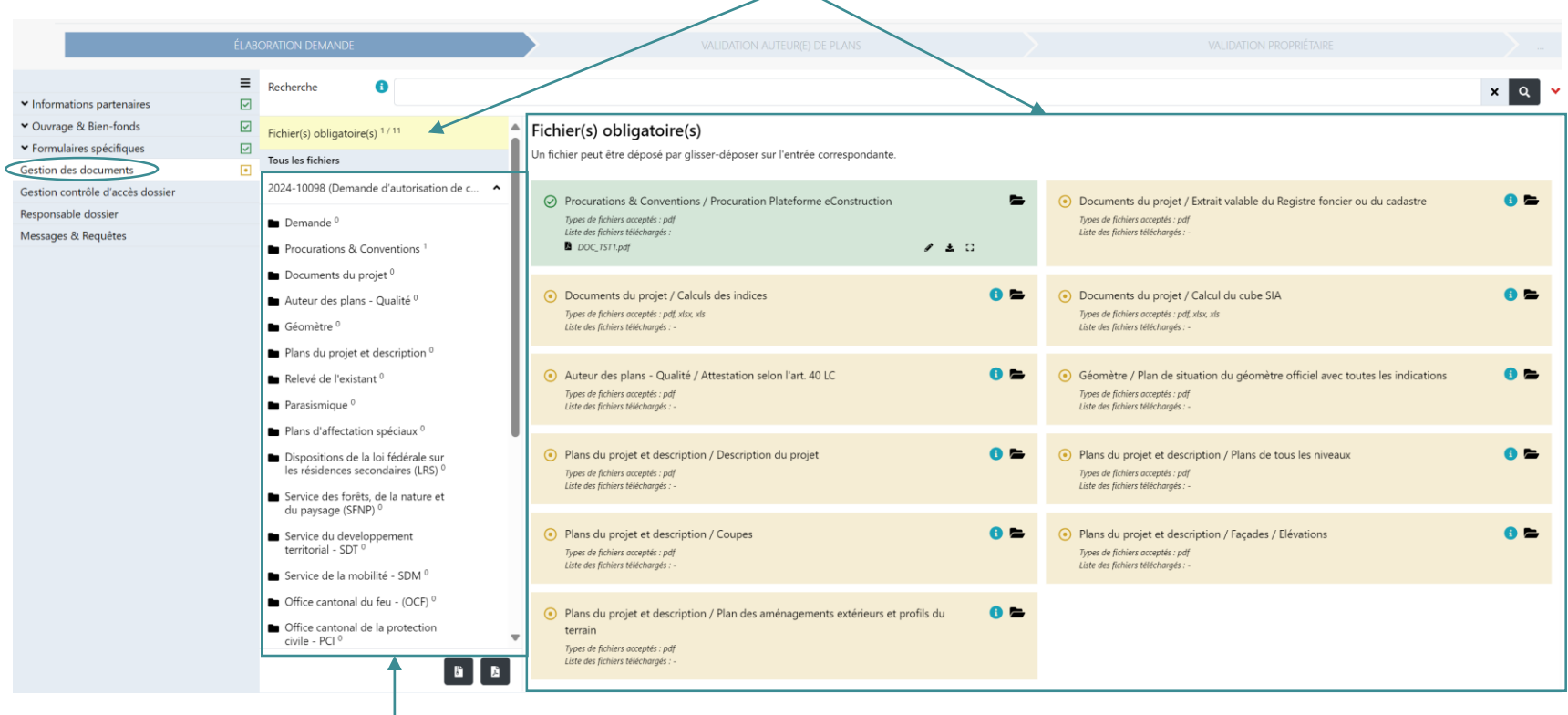

#### Tous les répertoires de la demande

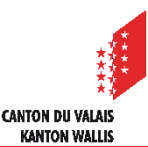

#### Gestion des documents

# **Gestion des documents**

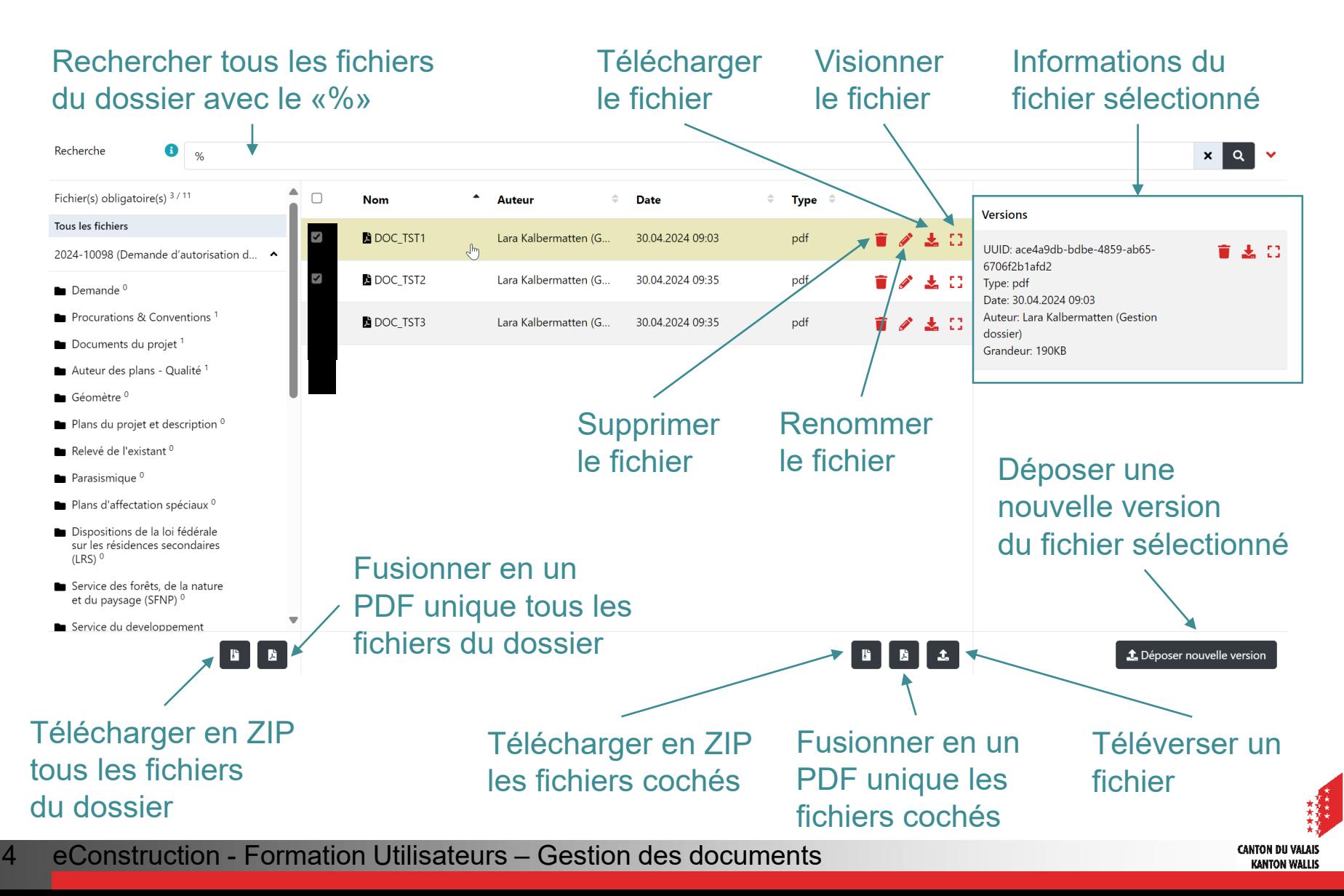

# **Outils de mesures**

- Il peut s'avérer pratique de faire certaines mesures (distances, périmètres ou surfaces) directement sur un plan affiché à l'écran.
- Les applications Foxit Reader et Adobe Acrobat Reader permettent d'effectuer de telles mesures sur un fichier PDF.
- Il faut garder en mémoire que les plans numérisés n'ont pas forcément gardé leur taille d'origine. On ne peut donc pas se fier à l'échelle indiquée et il est donc préférable de toujours procéder à un étalonnage pour obtenir des mesures correctes.
- **Pour plus de détails sur les méthodes de mesure vous pouvez vous rendre** sur notre [support de formation dédié](https://www.vs.ch/documents/20075911/20076348/quickcard_mesure_FR.pdf/0f0ec8f4-d64e-00eb-edb6-0a7ddde3c09c?t=1688637876732&v=1.0).

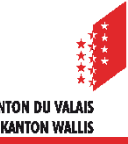